# **ClientToScreen**

## Description

Converts the coordinates from a control's client space to screen space.

#### **Syntax**

```
rv = Form_Services("ClientToScreen", CtrlEntId, MousePoint, Offset)
```
### Parameters

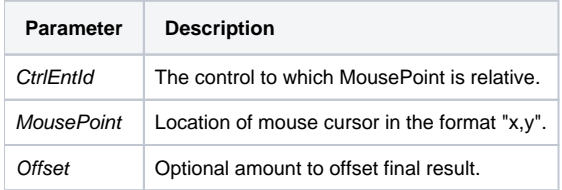

#### Version

16.0.18